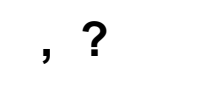

, HDMI, F , , , , F, .